Ubee Cable Modem Login [Ddw3611](http://my.manualget.ru/to.php?q=Ubee Cable Modem Login Ddw3611) >[>>>CLICK](http://my.manualget.ru/to.php?q=Ubee Cable Modem Login Ddw3611) HERE<<<

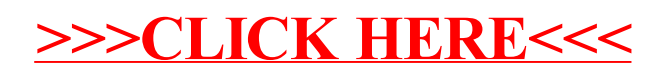